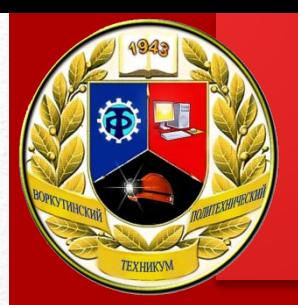

#### ГПОУ

«Воркутинский политехнический техникум»

Выпускная квалификационная работа на тему «Оптимизация работы операционной системы семейства Windows»

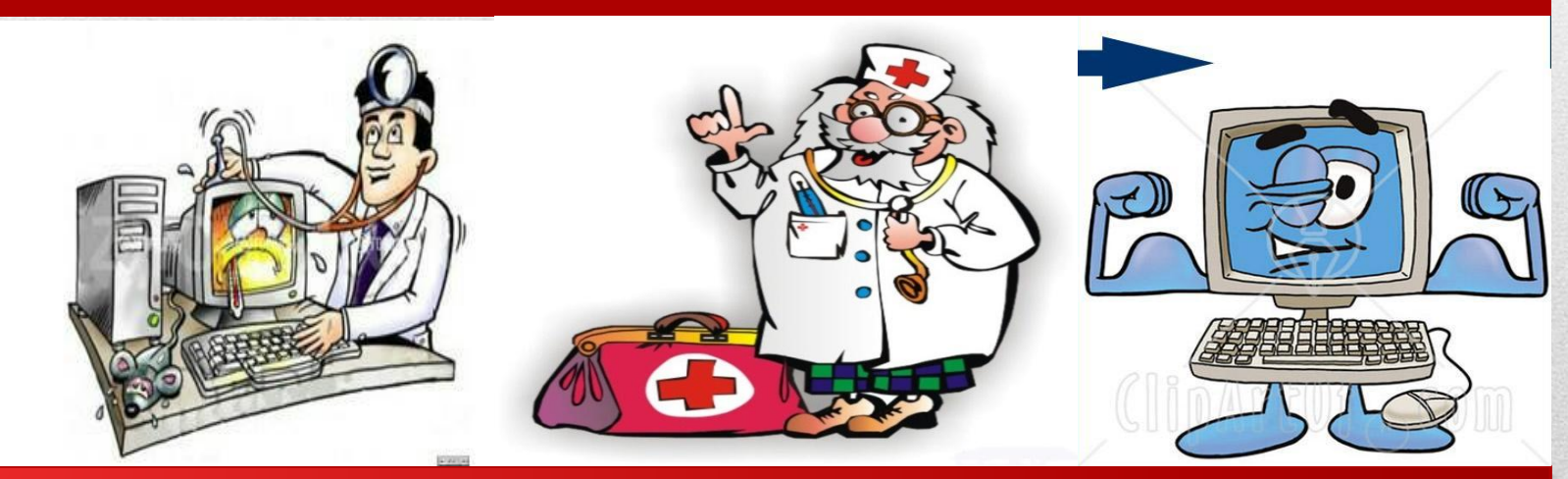

Выполнил: Гулиев Х.Т., 313 группа Руководитель: Курец Д.С., преподаватель

*Воркута, 2017 год*

#### Основные цели и задачи

Задачи:

- Установить и настроить программный пакет для оптимизации работы операционной системы;
- Произвести подробный анализ результатов до и после применения программ для оптимизации;
- Проанализировать результаты оптимизации после ручного вмешательства, а так же добавления аппаратной части

Цель работы:

• Оптимизировать работу ОС Windows 10

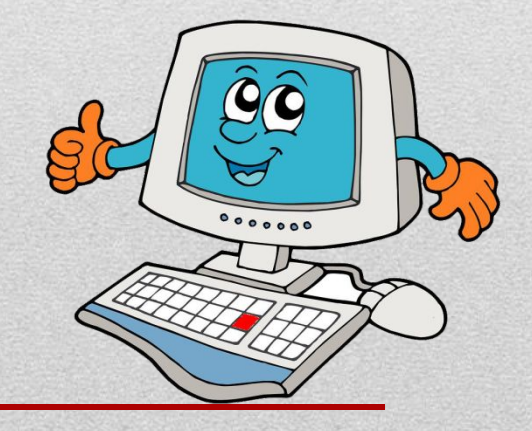

## Используемые устройства

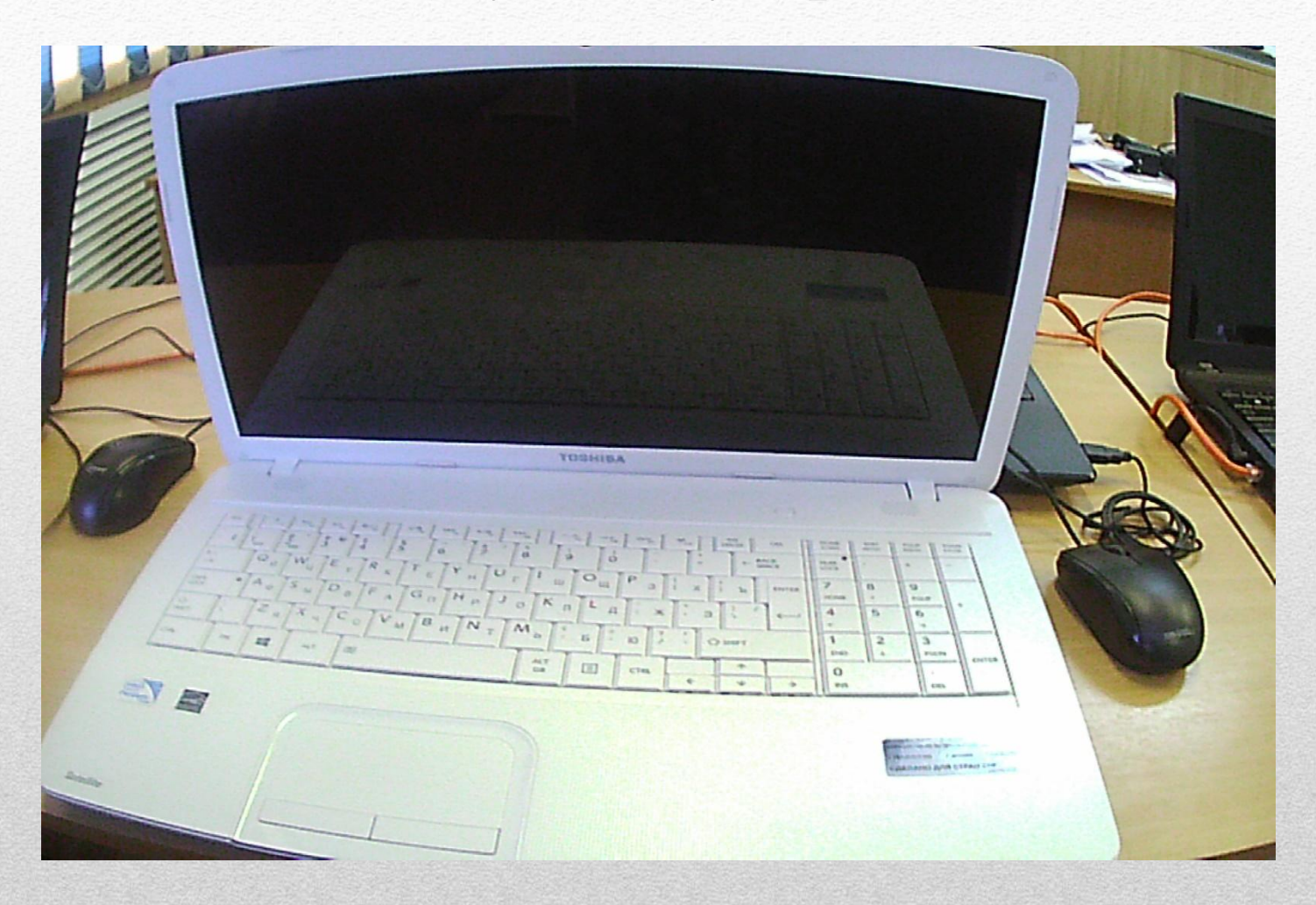

#### Компоненты

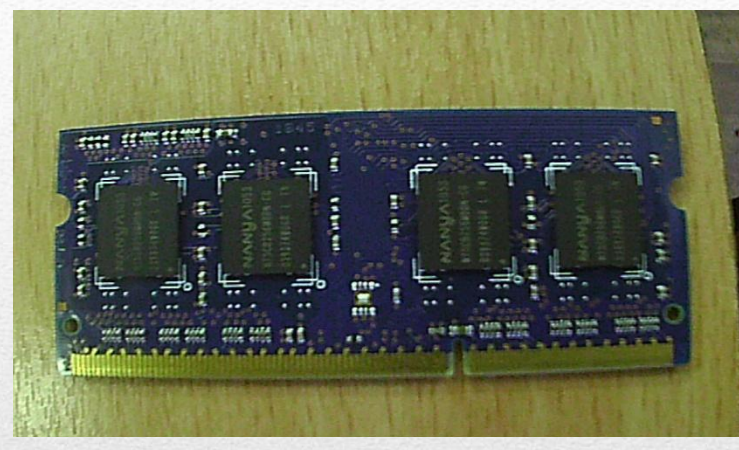

Планка ОЗУ 2 гб Флеш накопитель

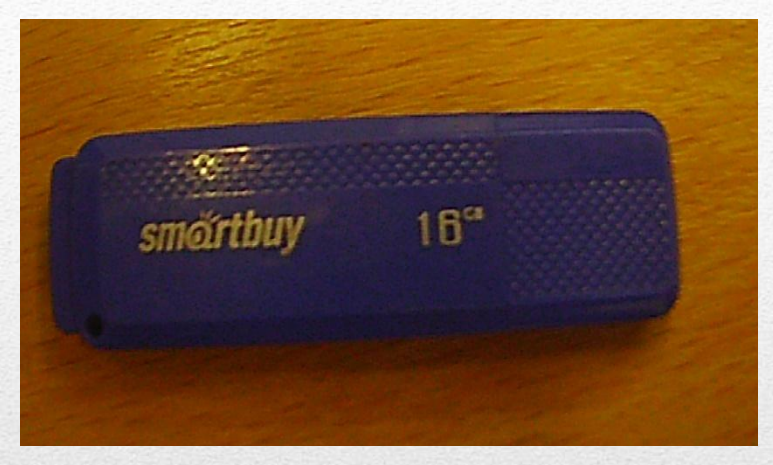

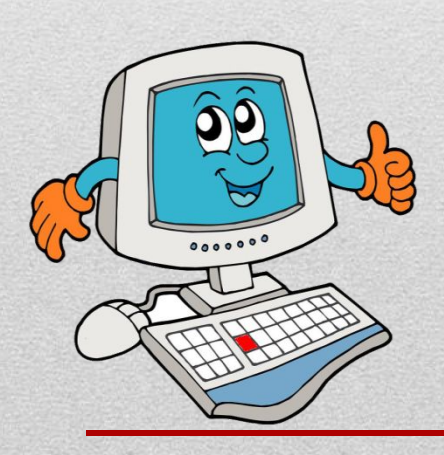

**4**

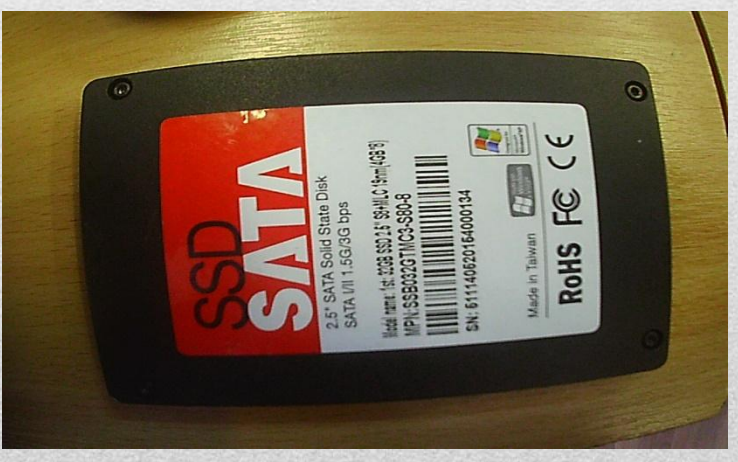

#### SSD накопитель

#### Подготовка к установке Windows 10 на компьютер

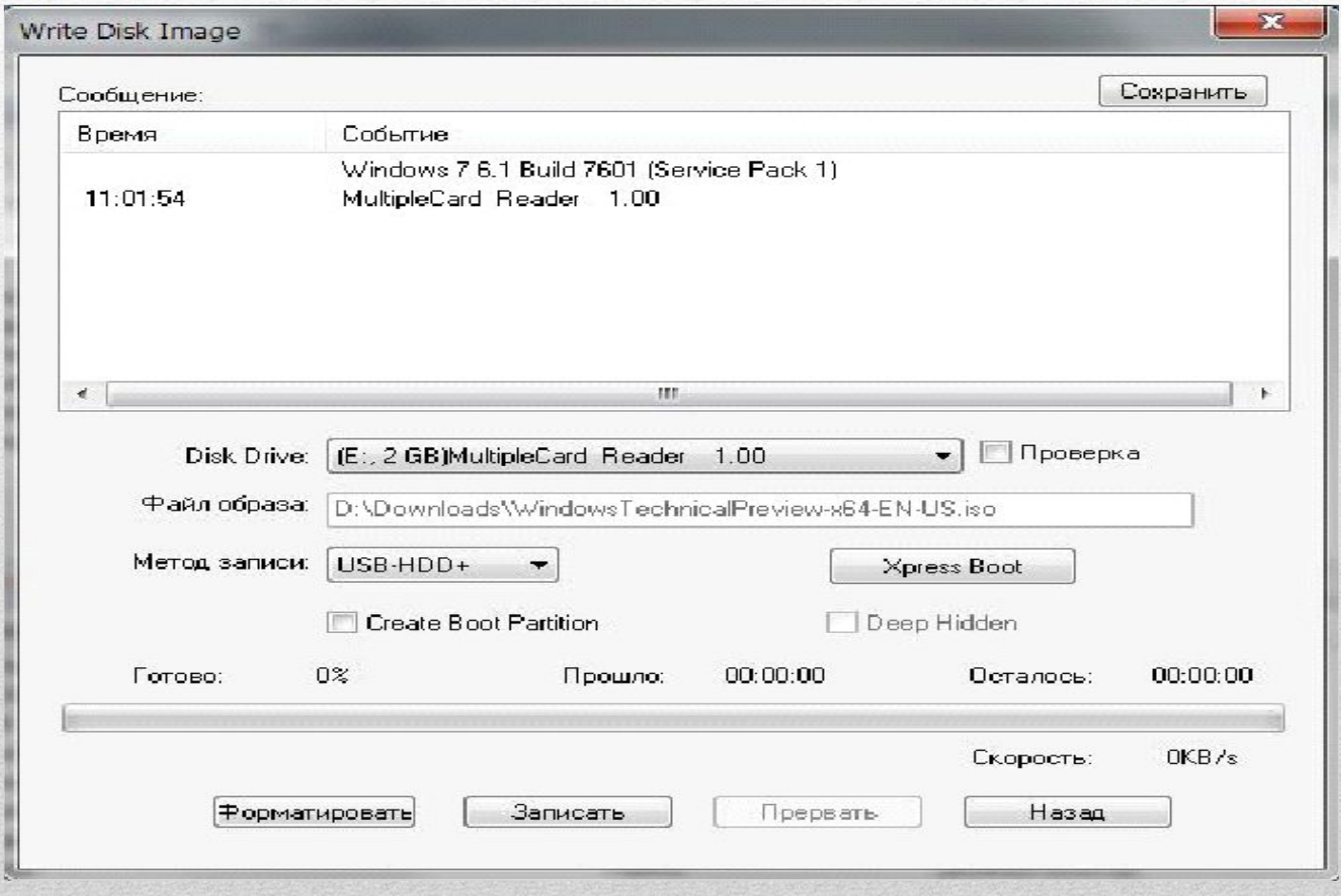

#### Настройка приоритета в BIOS для загрузки с флеш накопителя.

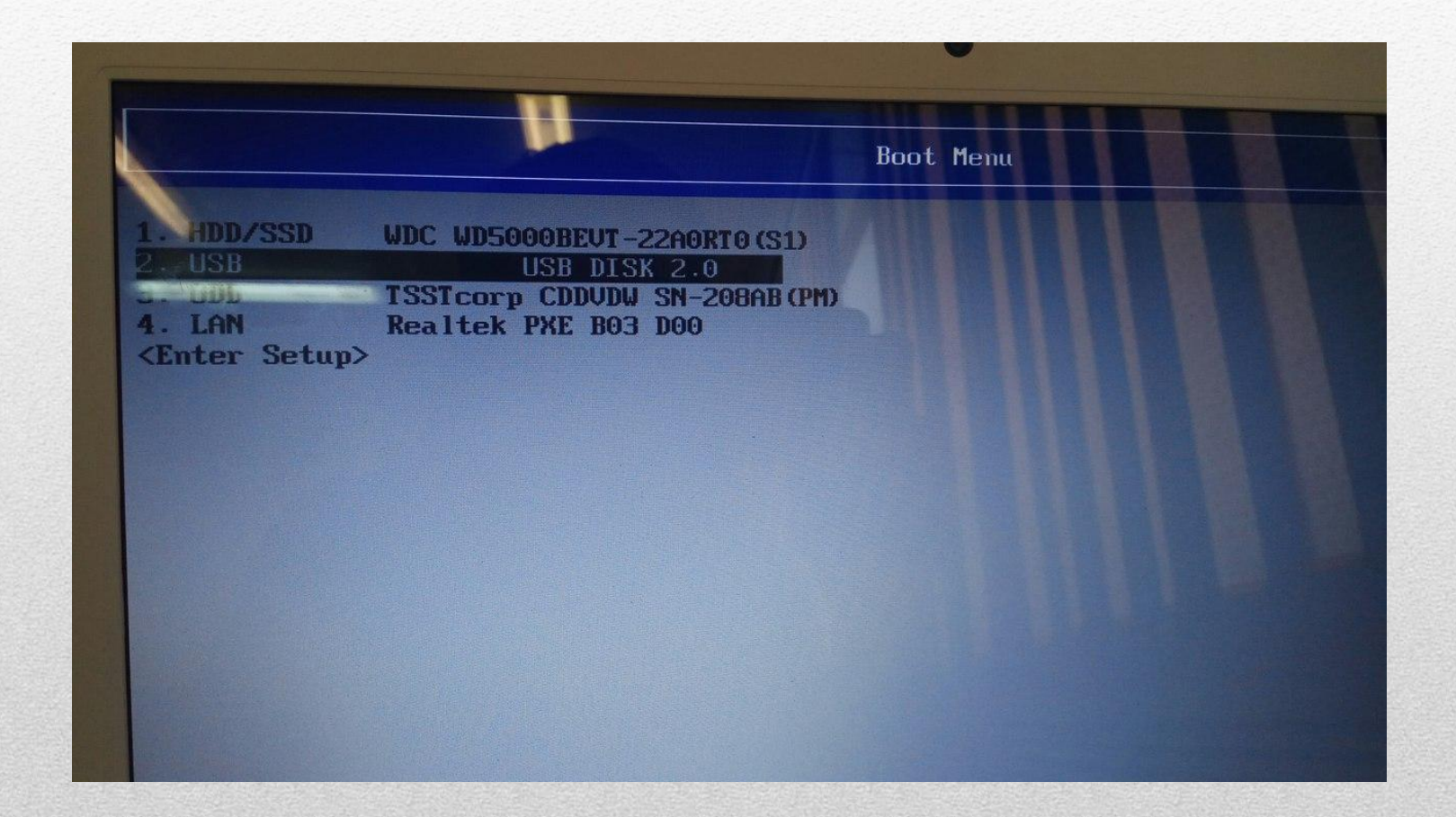

#### Установка Windows 10

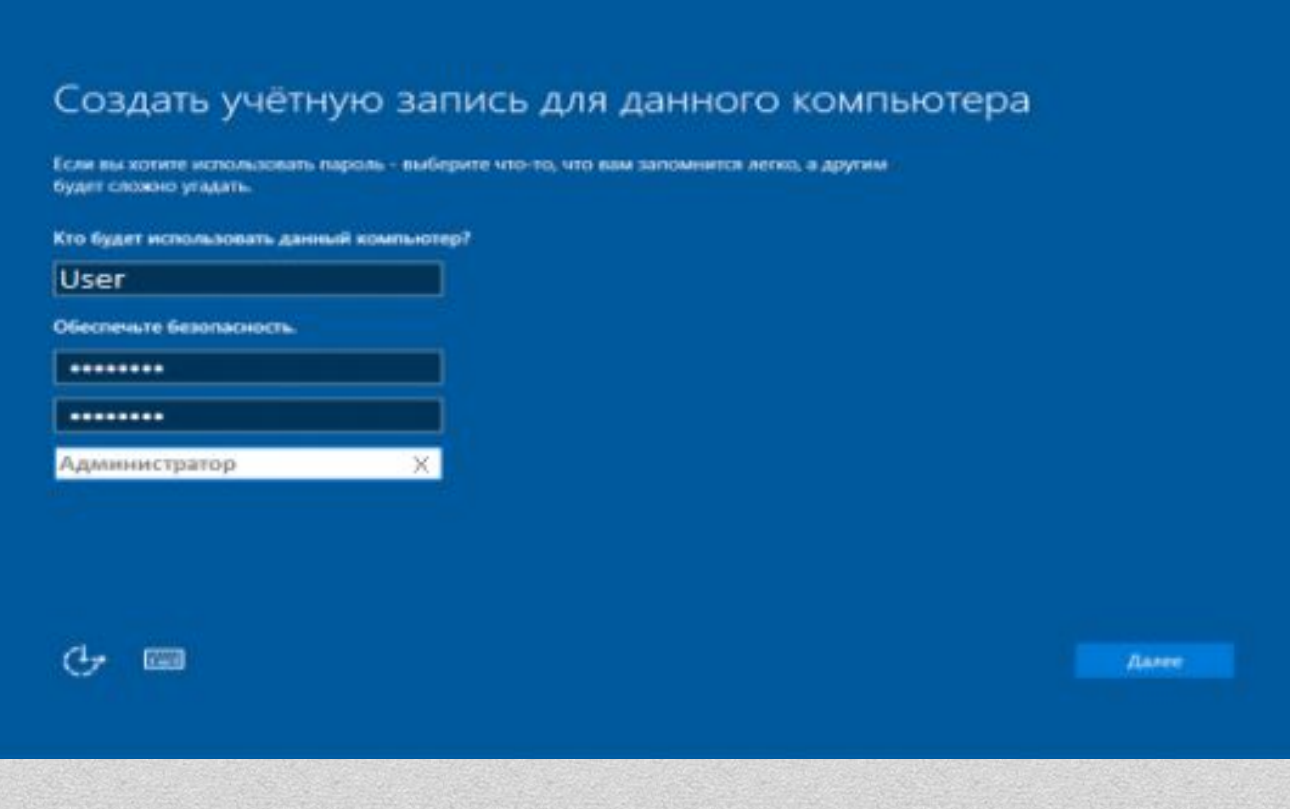

**7**

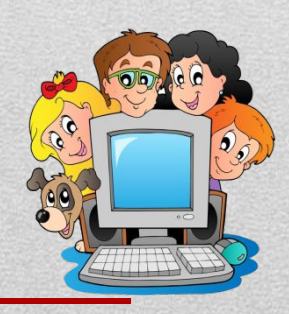

#### Установка Windows 10

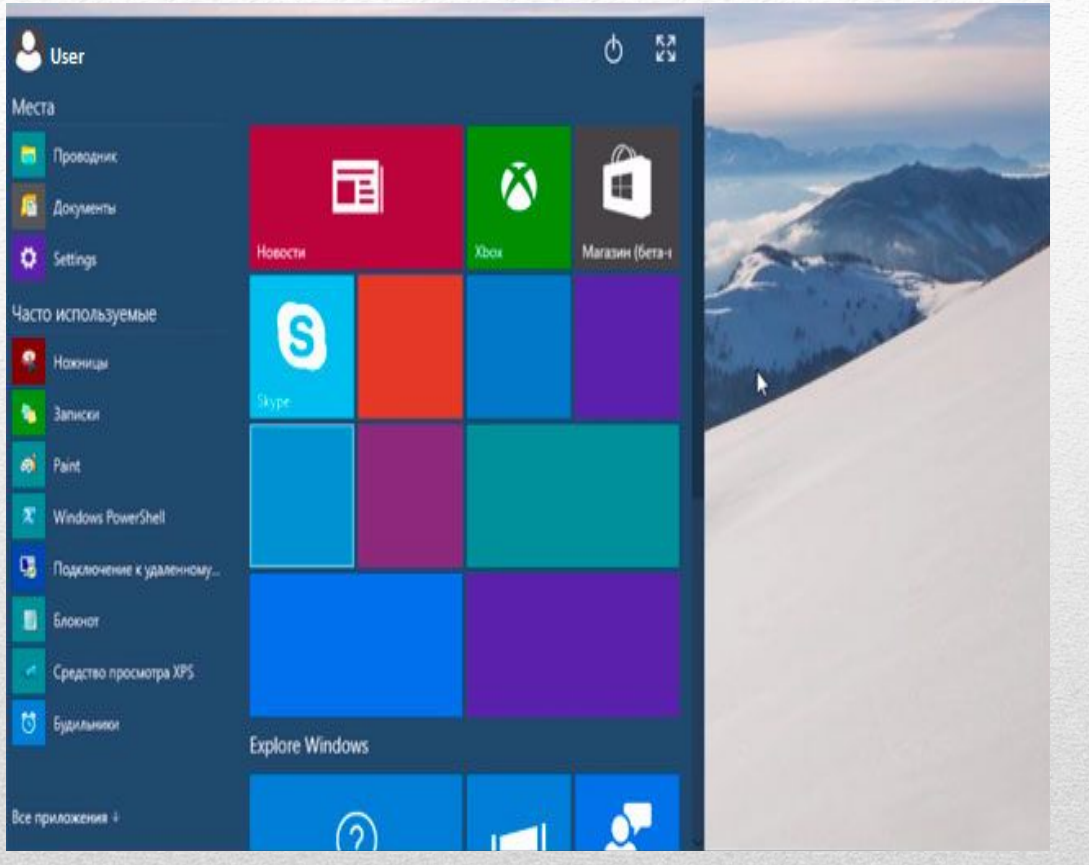

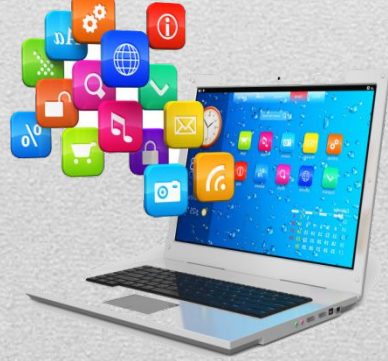

#### Тестирование ПК до оптимизации

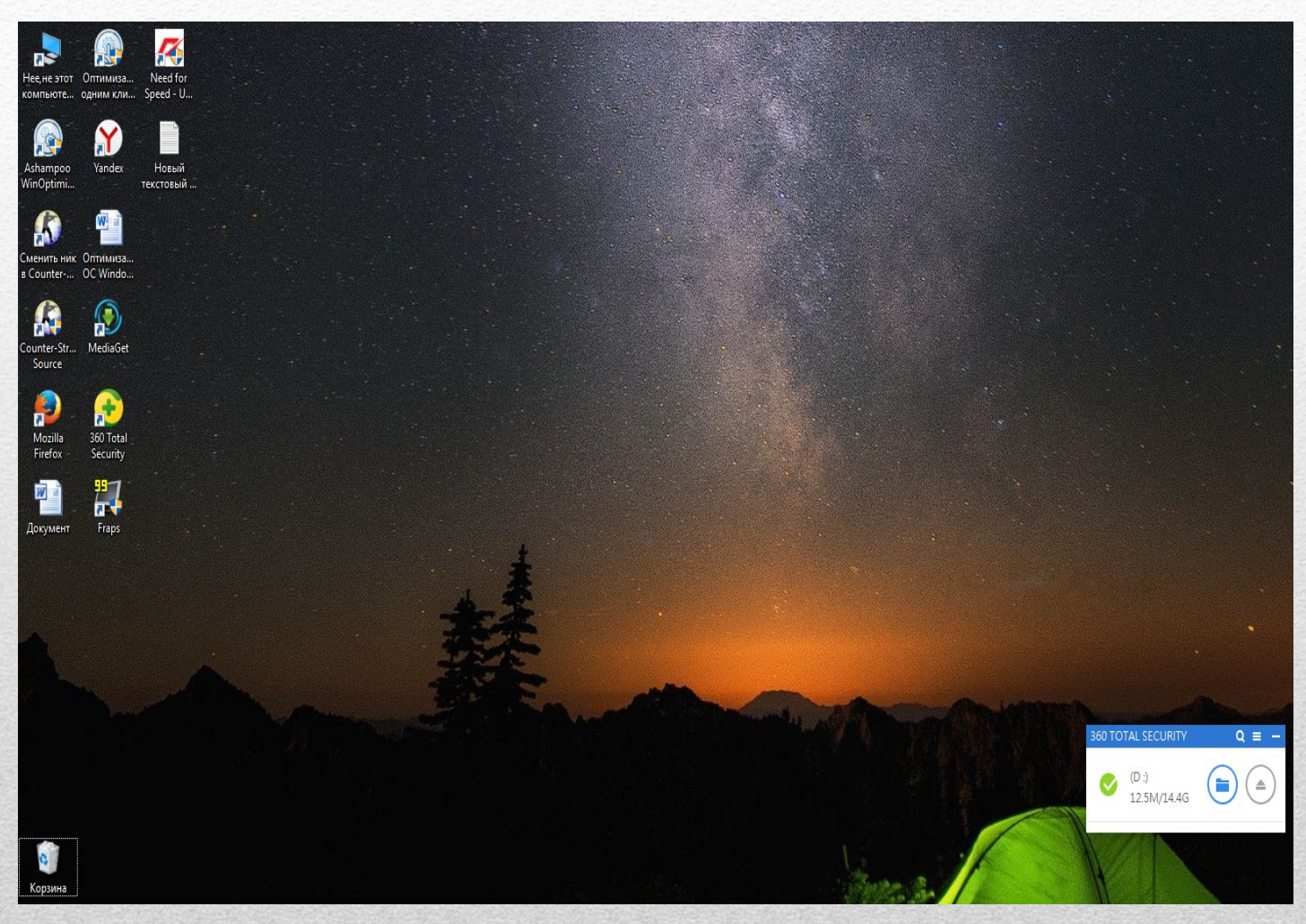

## Тестирование ПК до оптимизации

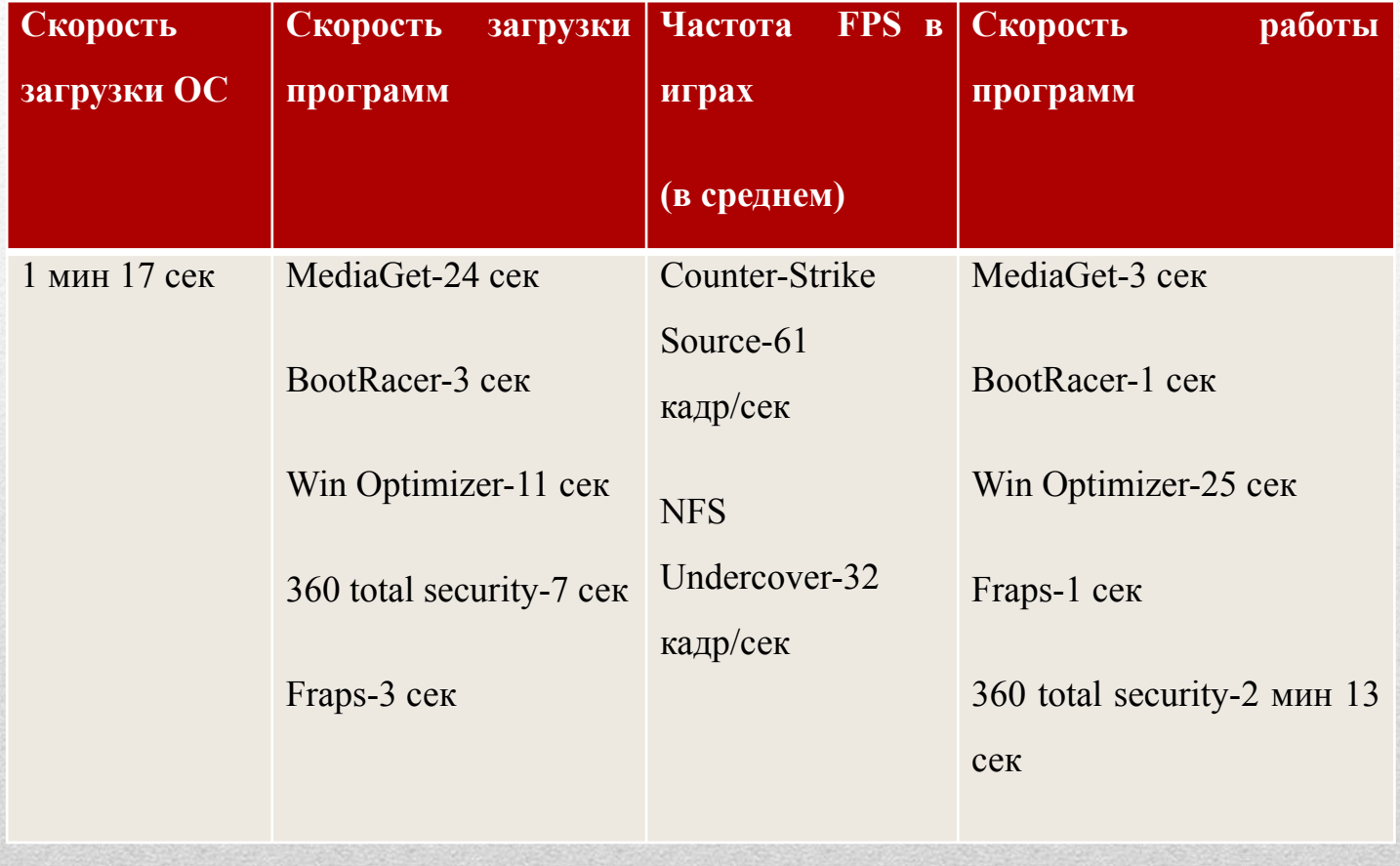

#### Шаг 1: «Отключение файла подкачки»

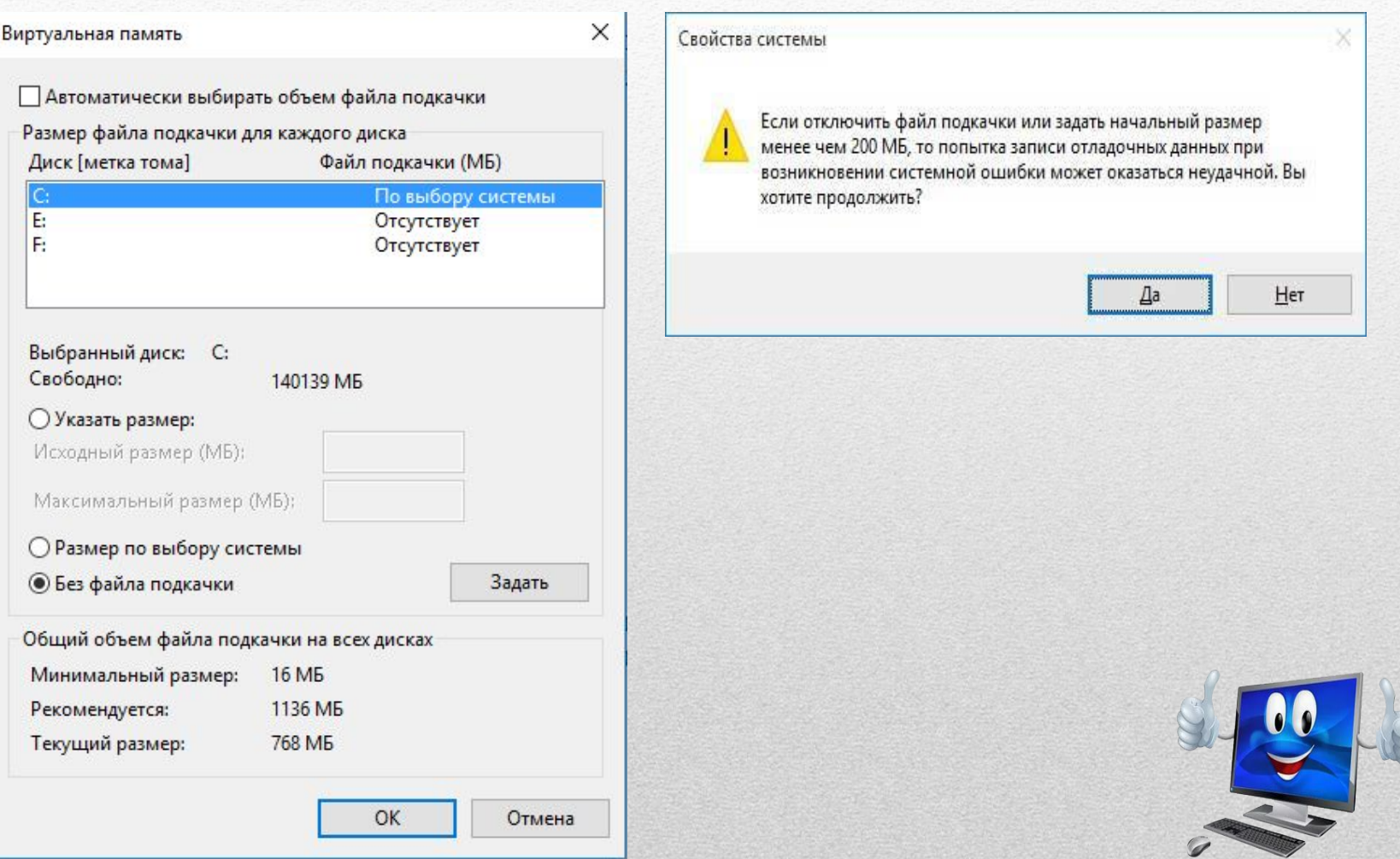

#### Шаг 2: «Отключение ресурсозатратных служб»

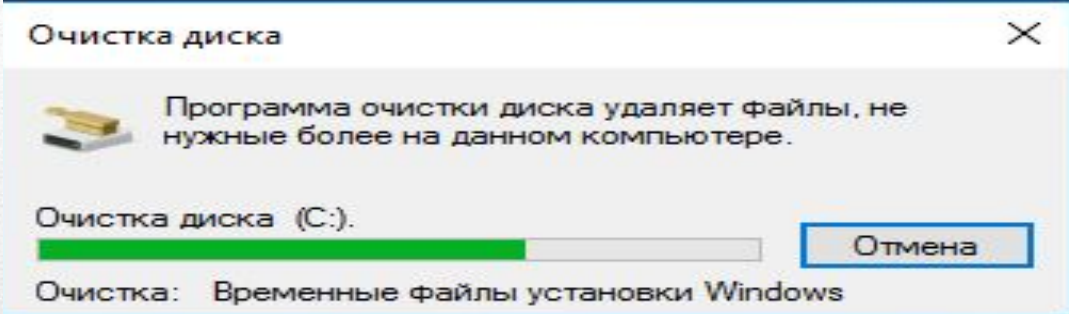

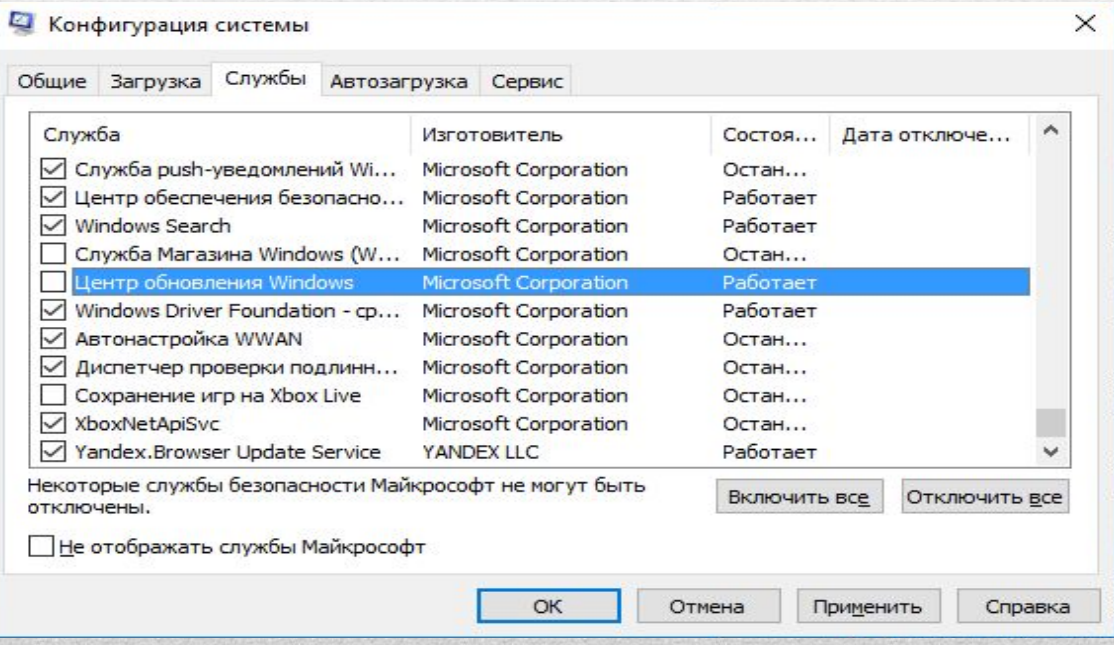

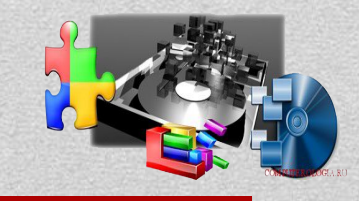

## Шаг 3: «Добавление в ПК ОЗУ»

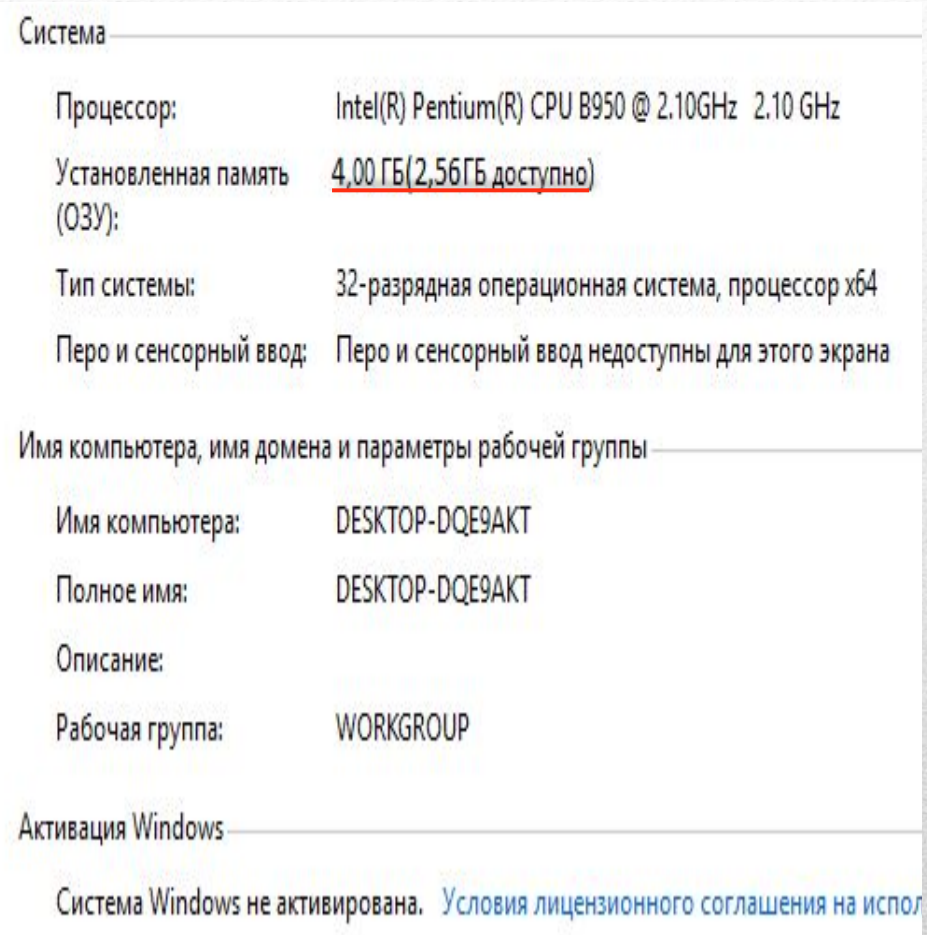

Планка ОЗУ на 2гб

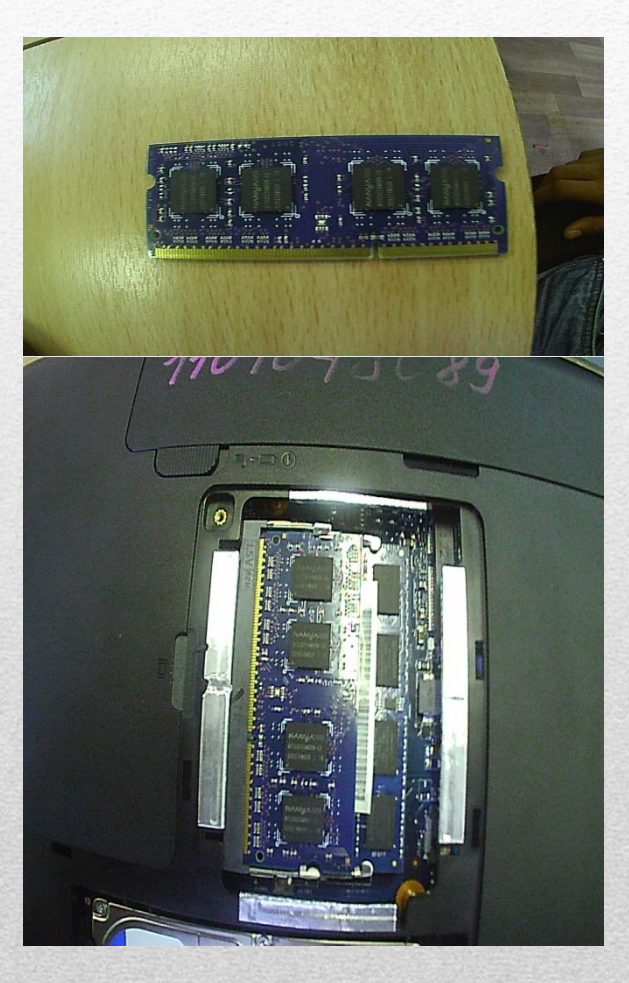

Код продукта: 00331-10000-00001-АА287

13

#### Шаг 4: «Добавление SSD»

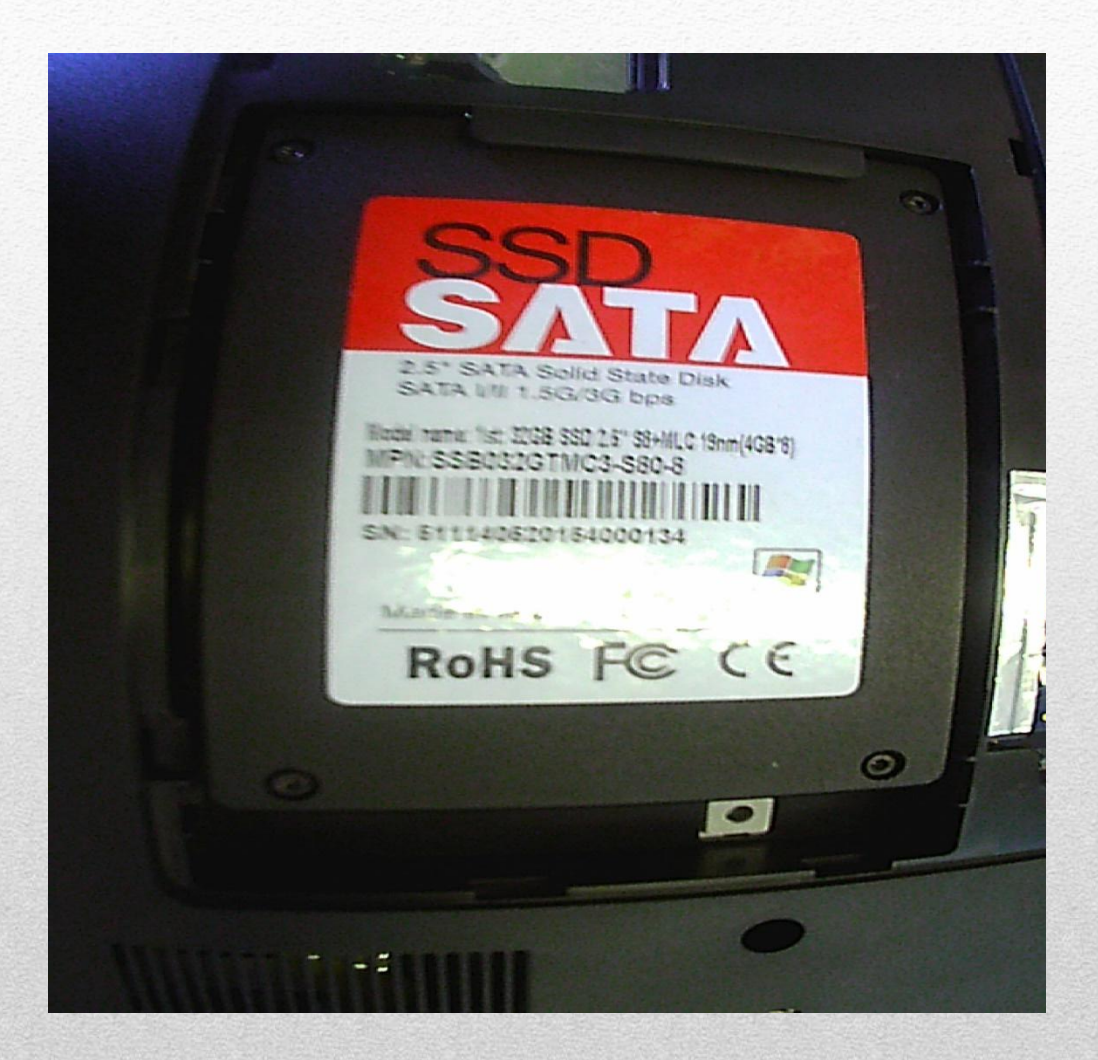

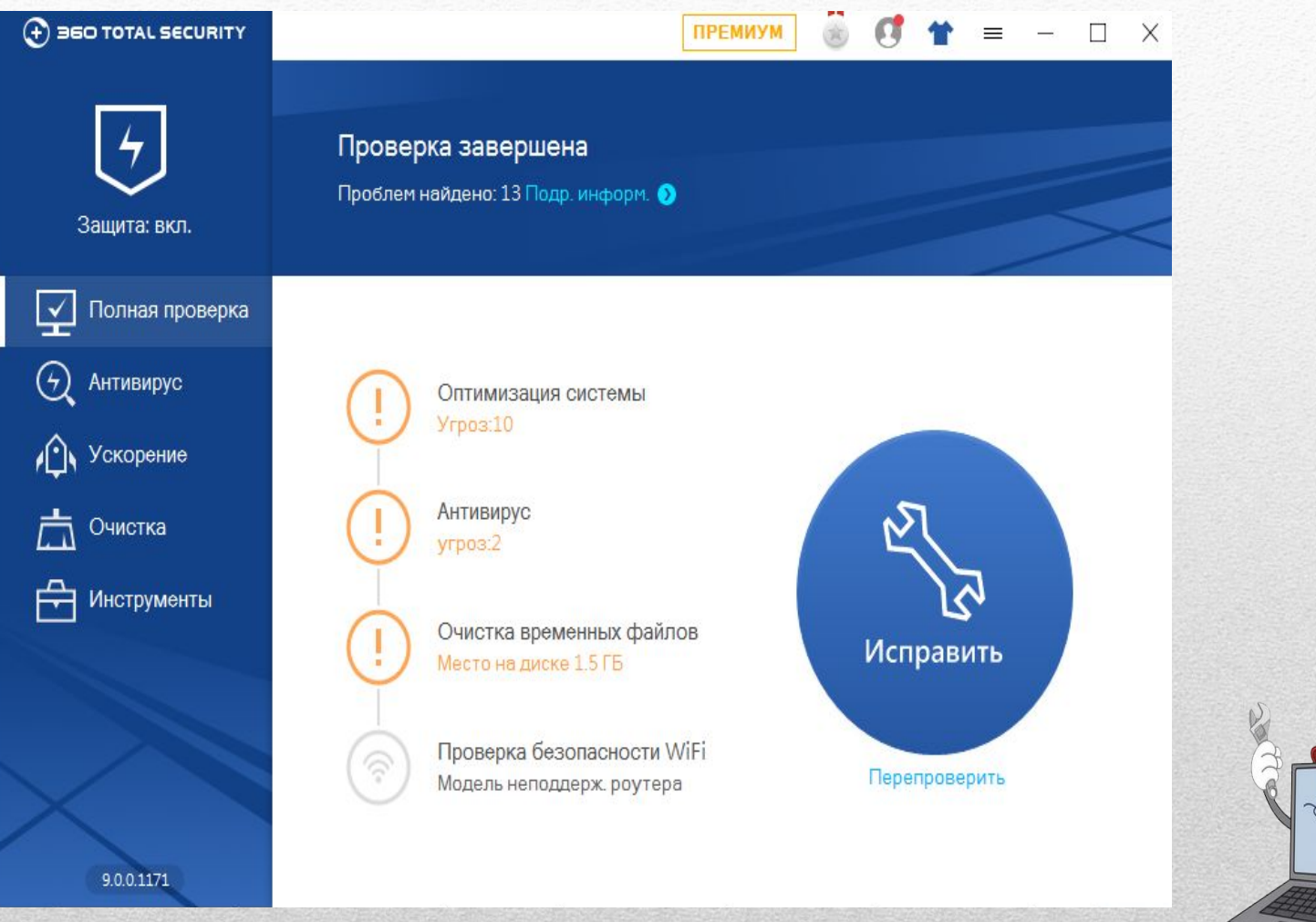

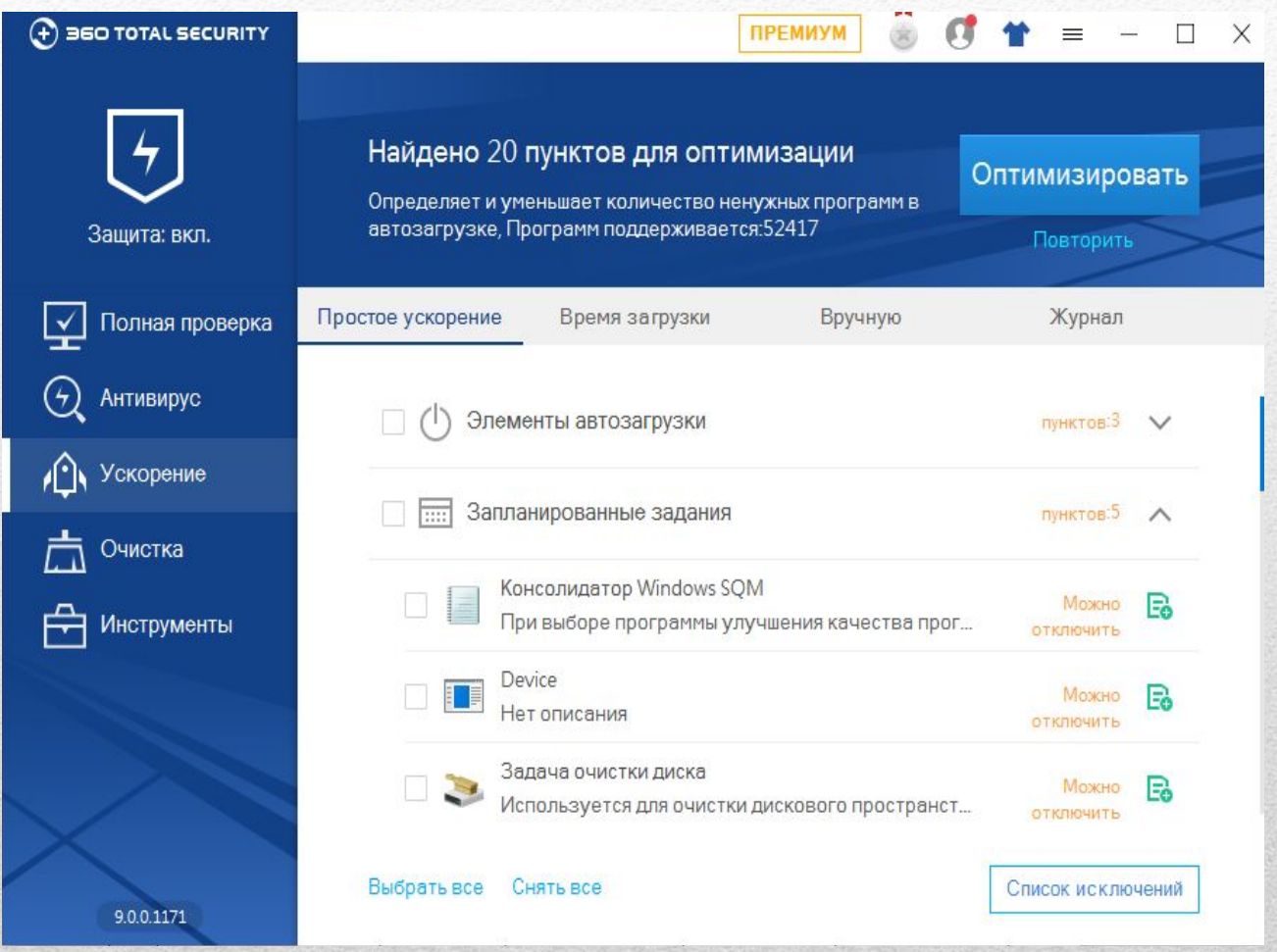

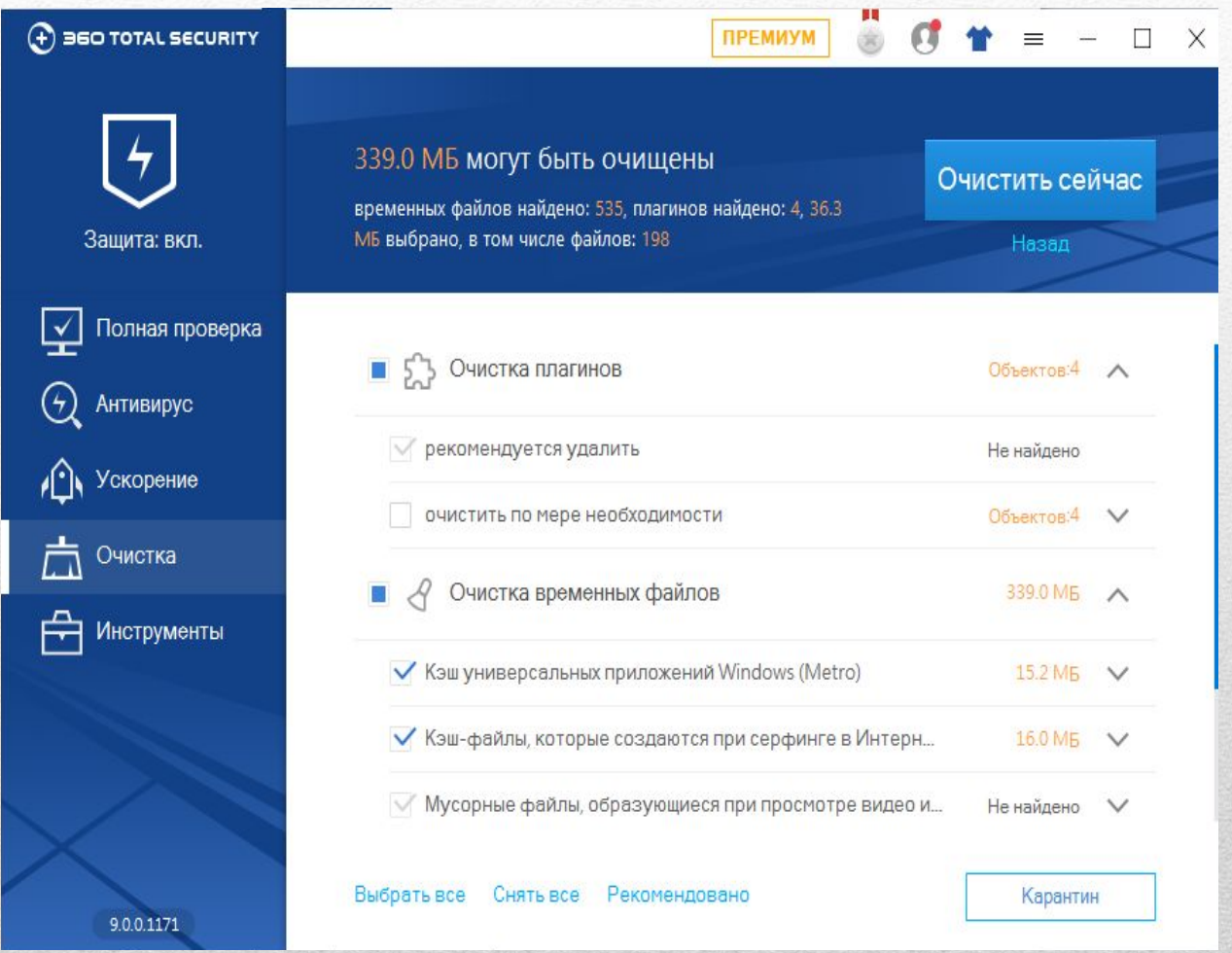

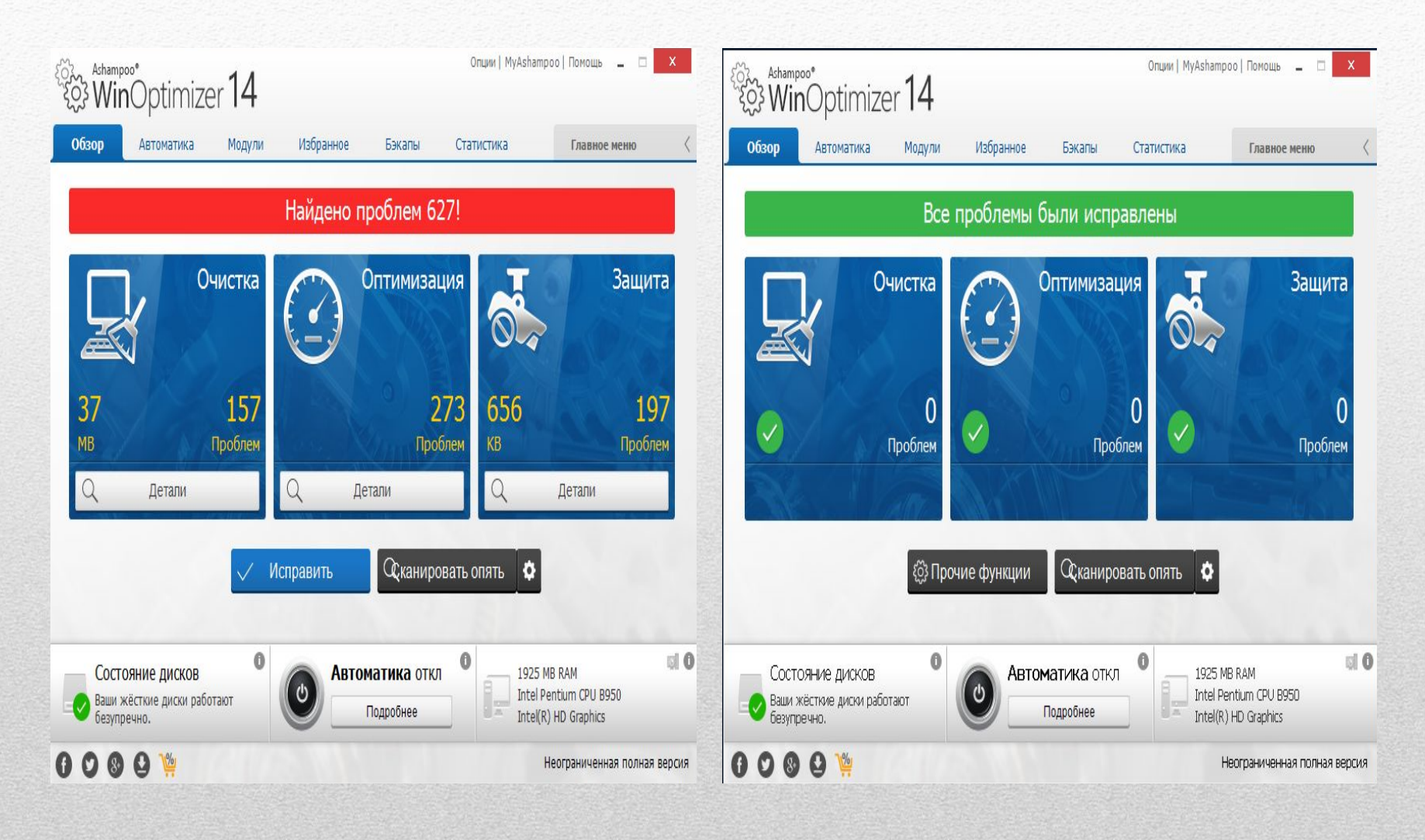

## Шаг 6: «Отключение элементов автозагрузки»

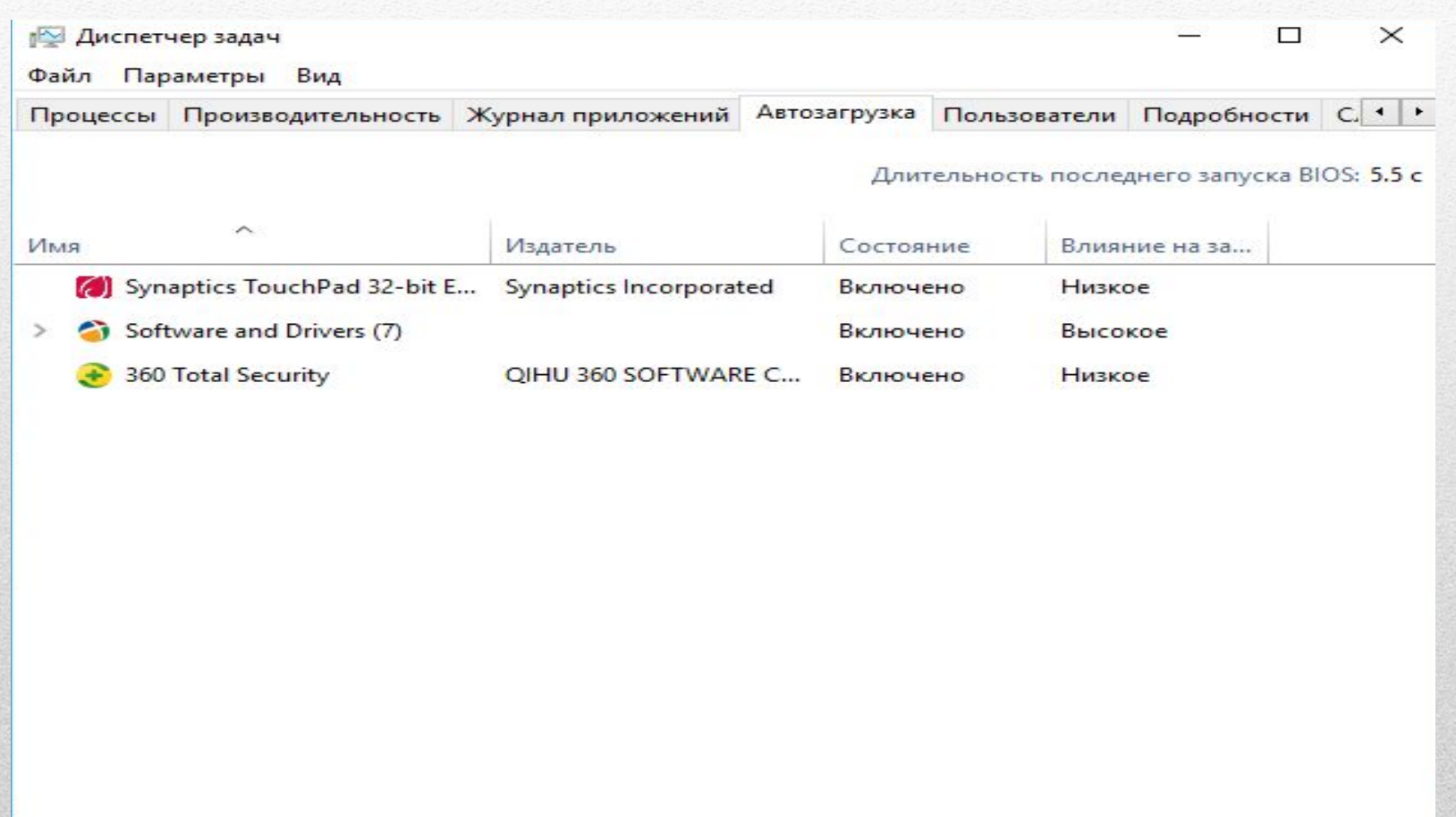

#### Шаг 7: «Дефрагментация диска»

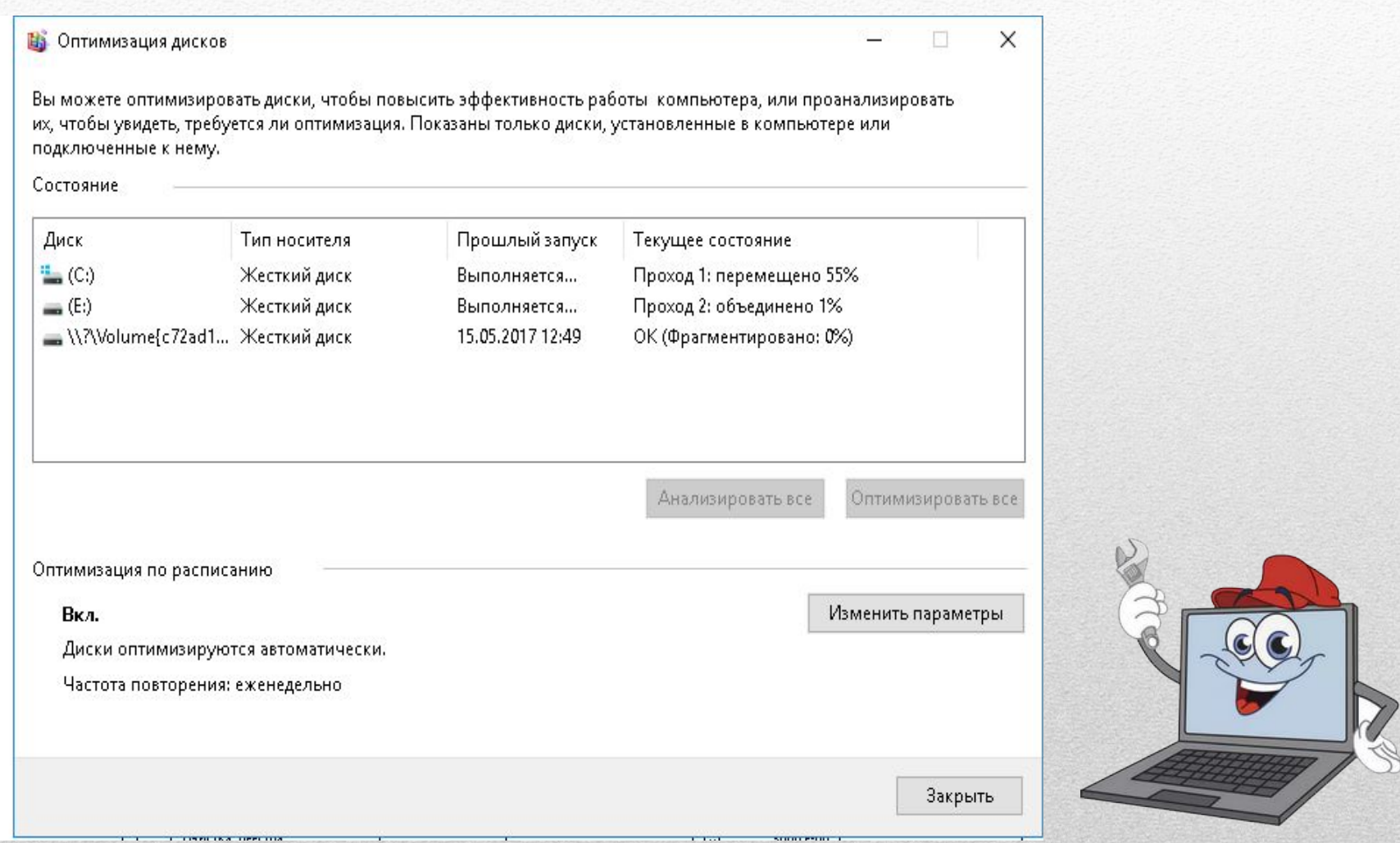

#### Диаграмма сравнения результатов оптимизации ПК

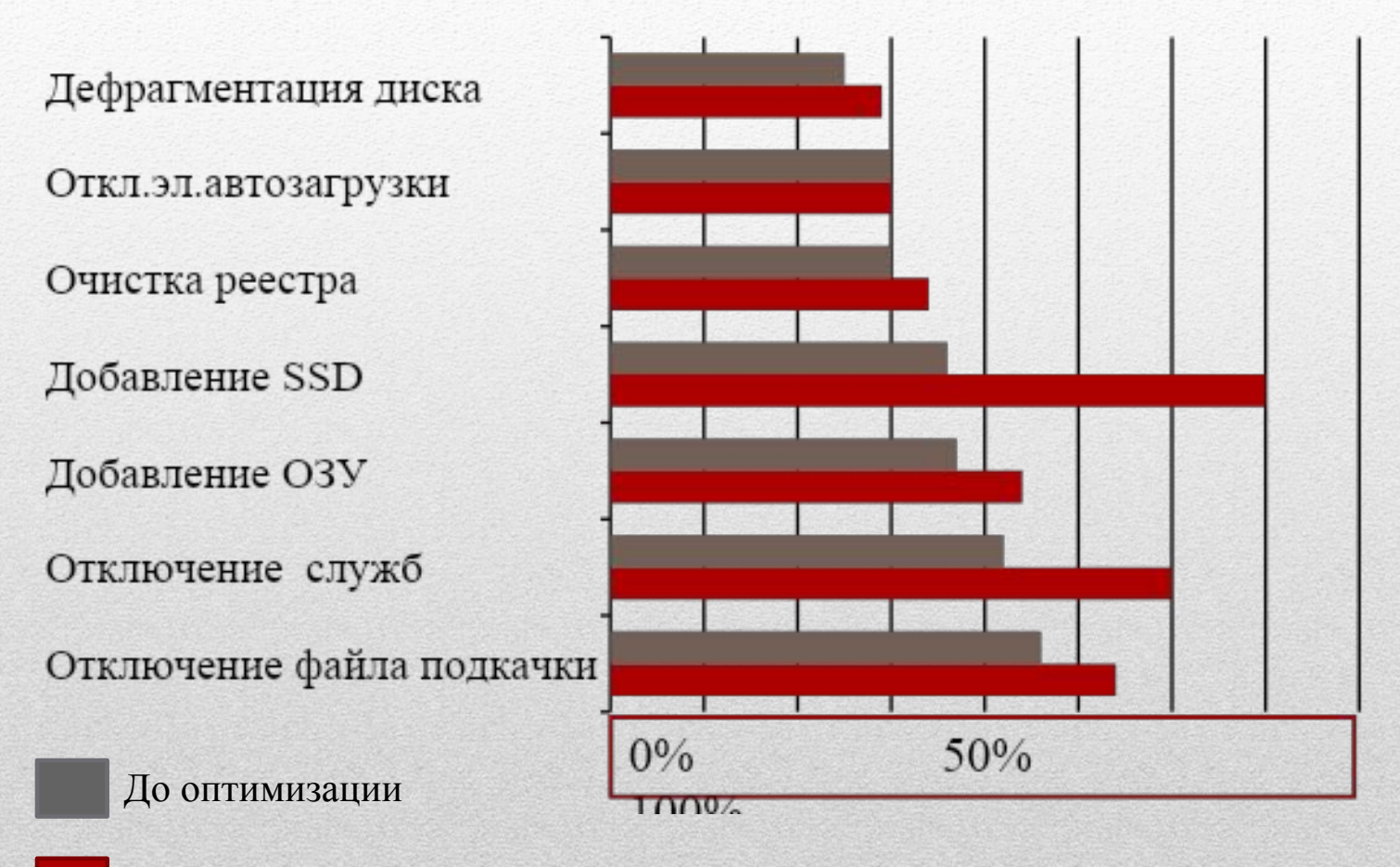

После оптимизации

#### Выводы по работе

По проделанной работе мною сделаны выводы, что если вы хотите оптимизировать работу ПК, помимо программной части лучше обращать внимание и на аппаратную часть вашего ПК

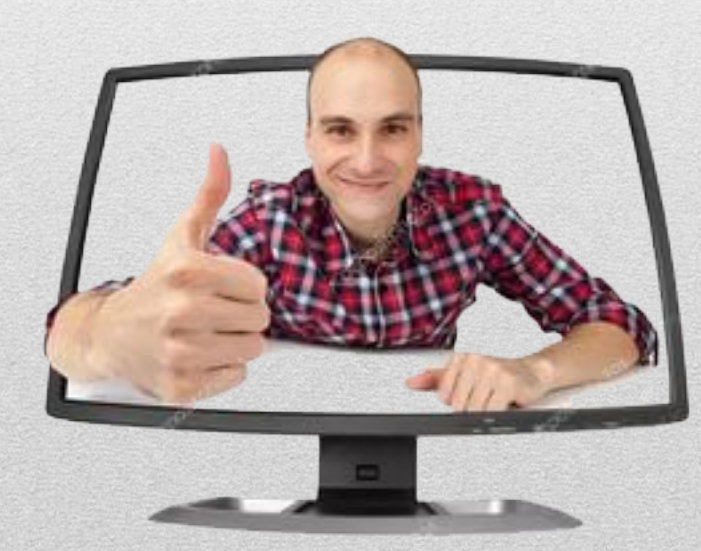

# Спасибо за внимание